GAZETA DE MATEMÁTICA  $n^o$  139 Julho de 2000

## Efeitos colaterais no uso de máquinas de calcular

*Mário M. Graça* 

Departamento de Matemática Instituto Superior Técnico, Av. Rovisco Pais 1040 001 Lisboa, Portugal. E-mail: Mario.Graca@math.ist.utl.pt.

Começa-se por referir quatro situações dramáticas ocasionadas pela ocorrência de *erros ilc arredondamento.* De seguida, são mostrados alguns exemplos de cálculo numérico elementar onde os erros de arredondamento produzem efeitos indesejáveis.

## 1 Introdução

O autor destas notas vem do tempo da lousa, da tábua de logaritmos, da régua de cálculo, da máquina eléctrica de secretária, da TI 88, da TI 89, do ZX 81, do ZX Spectrum, do Mae Classic, da Casio FX 850P, do 386, do 486 (e outra tralha PC), do PowerBook. etc. No momento da produção deste apontamento o autor está usando um excelente electrodoméstico iMac. Todos os artefactos enumerados possuem uma coisa em comum: podem ser utilizados como instrumentos de cálculo cujo resultado final está, geralmente, afectado de erro. Aos erros resultando da representação dos números em computador é costume chamar-se erros de arredondamento.

Reportando-se ao tempo em que a sua calculadora era uma negra lousa (esse notável objecto referido em primeiro lugar), o autor pagou algumas vezes com sofrimento físico e humilhações várias alguns erros de cálculo. As máquinas acima nomeadas logo a seguir à lousa provam assim que a tecnologia pode constituir um alívio para as crianças. No entanto, apesar de todos os progressos, traduzidos na distância que vai entre uma lousa e o electrodoméstico iMac, os erros de arredondamento podem ter ainda efeitos colaterais importantes. Normalmente, os erros de arredondamento provocam efeitos menos dramáticos do que os "erros colaterais"das guerras modernas mas, por vezes, esses erros têm consequências suficientemente sérias, pelo que não podem ser ignorados.

Entre nós, um primeiro efeito colateral já observado consiste na "guerra"entre os que pensam que se deve usar máquinas de calcular nas Escolas Secundárias, e aqueles que pensam que não  $([1],[5])$ . O autor pensa que essa discussão, faz tanto sentido como a questão de saber se se deve ou não usar telemóvel (mesmo que este provoque o cancro, com o já se ouviu dizer). Sabe se, desde tempos imemoriais, da inutilidade do «combate"contra as tecnologias. Convém, sobretudo, saber utilizar a tecnologia c om vantagem para o género **humano** e, se possível, para os animais, as plantas, a água, o ar, a terra e o fogo.

Assuma se pois como dado adquirido que máquinas de calcular programáveis ou computadore s sào usados nos Escolas Secundárias, e que quem os usa terá vantagens em conhecer as suas limitações. Passemos agora ao relato de quatro efeitos colaterais nefastos, que se tornaram mundialmente famosos, devido a erros de arredondamento e/ou erros de programação, e que tiveram origem no descuido ou desprezo quanto aos **chamados** *pequenos erros dc arredondamento:* 

1. Em 4 de Junho de 1906 o foguetão Ariane 5 caiu após 36 segundos de voo . A queda ficou a dever-se a um erro de programação: ao converter um número fraccionário, representado no computador de bordo com 64 dígitos binários (bits), para um número inteiro representado com 16 bits, o sistema de voo do foguetão, controlado por computador , entrou em colapso. Para cúmulo, o segmento de software utilizado não era estritamente necessário para o bom desempenho da nave e havia sido herdado do Ariane 4. Os prejuízos foram estimados em várias centenas de milhares de contos.

2. Em 25 de Fevereiro de 1991, durante a guerra do Golfo, um anti-míssil Patriot **lançado** pela "comunidade internacional" falhou a intercepção dum míssil vindo do lado de Saddam Hussein. Morreram 28 pessoas. O problema resultou da acumulação sucessiva de erros de arredondamento no cálculo do tempo necessário para a intercepção do míssil invasor.

3. Em 1982 a Bolsa de valores de Vancouver instituiu uni novo índice, iuicializado com o valor nominal de 1000 000. O índice era recalculado e actualizado no final de cada transacção. Após 22 meses, o índice caiu para 524.881. A causa dessa desvalorização foi terem-se efectuado truncaturas em cada transação registada, em lugar de arredondamentos. O valor arredondado correcto daria 1098.892.

Os infelizes investidores desta bolsa possuem razões (fundadas) para detestarem a aritmética computacional.

4. Na Alemanha, um partido com menos de 5 % de votos não elege deputado. Na Jand Schleswig-Holstein, num período eleitoral recente, um determinado partido foi dado com o tendo obtido 5% dos votos, elegendo assim um deputado. Depois de anunciados os resultados, veio a verificar-se que esse partido na realidade apenas tinha obtido uma percentagem de 4,97%, O deputado eleito deixou de o ser. O fiasco ficou a dever-se ao facto do resultado da votação ter sido arredondado para 2 dígitos. Reposta a legalidade, o maior partido da região acabou por ter a maioria absoluta no Parlamento com a vantagem de um deputado.

Felizmente que o candidato a deputado perdedor poderá recandidatar se às eleiçes seguintes. Ele pertence aos Verdes, ideário que está a dar.

A informação anterior (descontados os respectivos comentários finais) foi recolhida recentemente pelo Prof. G. W. Stewart [9]. Outros exemplos de efeitos colaterais dos erros de arredondamento podem encontrar se no URL ("Uniform Resource Locator") [http://catless.ncl.ac.uk/Risks.](http://catless.ncl.ac.uk/Risks)

#### GAZETA DE MATEMÁTICA

Claro que nenhuma tragédia equivalente às descritas acima deverá ocorrer em resultado do uso de máquinas de calcular pelos alunos das Escolas Secundárias de Portugal. Poderá prever-se, no entanto, unia ou mais gerações de estudantes mal preparados para a vida, no caso dos professores desses Escolas Secundárias não alertarem os alunos para algumas cautelas a observar no uso das suas máquinas de calcular.

Não é de esperar que um aluno das Escolas Secundárias seja confrontado com um grande volume de cálculo numérico, muitas vezes fonte da ampliação de pequenos erros de arredondamento em certa etapa do cálculo. Mesmo assim, deverá o aluno ter presente uma regra básica que não precisa de muitas explicações teóricas visto resultar do bom senso mais elementar: não deverão ser feitos arredondamentos intermédios num cálculo envolvendo operações consecutivas. Se a resposta a uma questão numérica exige uma ou várias operações consecutivas (na gíria numérica, um *algoritmo)* deverá usar-sc, em cada operação, o máximo de precisão que a máquina puder dar  $actualmente cerca de 16 dígitos decimais — evitando-se assim arredondamentos$ intermédios, forçados pelo utilizador. Não quer isto dizer que o resultado final obtido pela máquina tenha os mesmos 16 dígitos correctos iniciais (geralmente uao tem!) mas, ao menos, isso não será da responsabilidade do utilizador da máquina.

A questão mais geral de se saber quantos dígitos correctos tem um valor calculado pela máquina, no final da execução de uma ou mais operações, é normalmente impossível de ser decidida com exactidão. Pode sim estimar-se o número de dígitos correctos, mas esse assunto não é óbvio. O leitor interessado encontrará na internet inúmeras páginas sobre erros de arredondamento associados ao cálculo numérico. Para um estudo cuidado do assunto uão faltam no mercado muito bons livros de introdução ao Cálculo Numérico, de que damos uma pequeníssima amostra nas referências bibliográficas ([2], [3], [6], [8]).

Voltando de novo à nossa questão dos erros de arredondamento resultando de cálculos efectuados num ambiente computacional de aritmética finita, um efeito colateral decorrente do uso de máquinas de calcular, e que pode frequentemente ser evitado, consiste no chamado *cancelamento subtractivo*. Tal como todos os outros erros de arredondamento (inevitáveis), o cancelamento subtractivo deve-se ao facto das máquinas representarem os números usando apenas um número finito de dígitos. Esse efeito pode ocorrer ao efectuarmos em computador a subtracção dc dois números reais muito próximos, podendo o valor calculado pela máquina resultar completamente errado. Sempre que possível, há pois que tomar precauções para evitar o surgimento desta situação, A próxima secção destina- se a relembrar alguns exemplos clássicos mostrando os efeitos catastróficos que podem ter os erros de arredondamento e, em particular, o cancelamento subtractivo. Foram escolhidos, propositadamente, algoritmos muito simples e familiares a alunos dos anos terminais das Escolas Secundárias que tenham a felicidade de beneficiar da disciplina de Matemática, ou outra qualquer disciplina em que seja utilizada máquina de calcular.

#### 2 Exemplos

Começamos por um exemplo numérico, no âmbito da saúde pública num país distante. Nele se mostra que, em abstracto, os números são neutros. Os mesmos números, traduzindo cenas da vida real, podem ser trágicos.

#### Exemplo 1. Cancelamento subtractivo

Admita que um certo médico decide que só operará um doente se o resultado de uma análise ao sangue der um valor negativo. O resultado da análise é obtido efectuando a diferença entre dois determinados parâmetros típicos representados, respectivamente, por  $x_1 \in x_2$ . Conhece-se que esses valores deverão situar-se no intervalo [0, 1). O laboratório de análises utiliza uma máquina que converte os números, arredondando-os para 3 dígitos decimais.

Os valores (exactos) da análise efectuada ao sangue do doente foram os seguintes:  $x_1 = 0.9800$ ,  $x_2 = 0.9804$ . Eis o documento que serviu de base à decisão (errada) do médico:

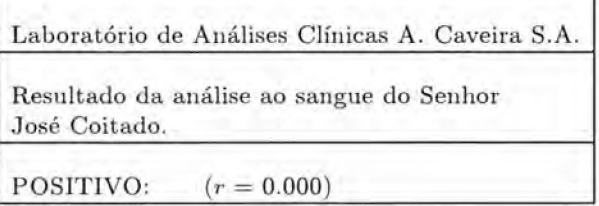

Analisemos o sucedido. Designemos por  $\bar{x}_1$  e  $\bar{x}_2$ , respectivamente, os valores de  $x_1$ e  $x_2$  representados na máquina. Tem-se:  $\bar{x}_1 = 0.980$  e  $\bar{x}_2 = 0.980$ . O resultado da máquina é  $\bar{r} = 0.000$ . O valor exacto da subtracção é  $r = x_1 - x_2 = -0.0004$ , pelo que o senhor doutor deveria operar o Senhor Coitado. O erro *rchtivo* de *r* é dado por,

$$
\left|\frac{r-\bar{r}}{r}\right| = \frac{0.0004}{0.0004} = 1
$$
 (100%).

Eis assim mais um caso em que a "culpa"é do computador, como é vulgar ouvir se.

Em conclusão, a subtracção é uma operação aritmética que pode conduzir a erros relativos grandes no resultado (comparados com erros relativos pequenos nos operandos). Este fenómeno é conhecido pela designação de *cancelamento subtractivo*. Este exemplo mostra também quão perigoso é tomar decisões (sim ou não) baseadas apenas num valor numérico r, digamos, estar acima ou abaixo dum certo patamar! Se esse valor tiver sido calculado exactamente, muito bem; senão pode acontecer o mesmo que ao Sr. José Coitado.

Exemplo 2. Propagação do erro de arredondamento ([3], p. 18)

O simples cálculo do valor dum polinómio num ponto encerra muitas dificuldades numéricas. A maior ou menor propagação dos erros de arredondamento depende muito da sequência de cálculos, i.e. do *algoritmo* utilizado. A maneira "mais simples" de executar esse cálculo não é, em geral, a numericamente correcta, como se ilustra a seguir.

Pretende-se calcular  $f(x) = x^3 - 6x^2 + 3x - 0.149$  no ponto  $x = 4.71$  usando uma aritmética computacional de 3 dígitos, com arredondamento. A tabela seguinte dá os valores intermédios calculados:

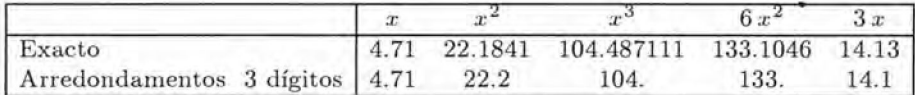

Tem -se,

$$
f(4.71) = -14.636489 \qquad e \quad f(4.71) = -14.0,
$$

sendo  $\bar{f}(4.71)$  calculado a partir dos valores inscritos na segunda linha da tabela anterior. Convidamos o leitor a verificar que o erro relativo do valor de  $f(4.71)$ dado pela máquina é, aproximadamente, 4%. Se refizer os cálculos usando a forma algebricamente equivalente

$$
f(x) = ((x - 6)x + 3)x + 3)x - 0.149,
$$

obterá um erro relativo aproximado de 0.\*25%. Esta forma *concatenada* de escrever um polinómio permite nos assim reduzir o erro de arredondamento propagado. O algoritmo correspondente é o célebre *algoritmo de flvrner* {[3], p. 75]).

Exemplo 3. Equação quadrática  $([6], p. 20)$ 

Pretende-se calcular as raízes reais da equação quadrática

$$
x^2 - 56x + 1 = 0,
$$

utilizando aritmética computacional com 5 dígitos. Obtém se:

$$
\bar{x}_1 = 28 - \sqrt{783} = 28 - 27.982 = 0.018000,
$$
  
\n $\bar{x}_2 = 28 + \sqrt{783} = 28 + 27.982 = 55.982.$ 

No entanto as raízes são  $x_1 = 0.0178628...$  e  $x_2 = 55.982137...$  Verifica-se assim que o valor calculado para *x* J está afectado dum erro relativo grande (porquê?). Ora, como se pode facilmente verificar, o produto das raízes duma equação quadrática  $ax^{2} + bx + c = 0$  ( $a \neq 0$ ) é  $x_{1}x_{2} = c/a$ . Assim, o cálculo anterior poderá ser realizado começando por  $\bar{x}_2$ , e depois

$$
\bar{x}_1 = \frac{1}{\bar{x}_2} = 0.017863.
$$

Como se vê, o valor de  $\bar{x}_1$  obtido em último lugar é mais preciso do que o que foi calculado anteriormente. Este exemplo evidencia que o cálculo numérico a partir duma certa expressão algébrica dada pode não ser a melhor via de cálculo ao levarmos em consideração o efeito de erros de arredondamento; uma reescrita judiciosa da expressão (ou fórmula) inicial pode constituir uma alternativa mais conveniente, como se viu. Dito por outras palavras, fórmulas algebricamente equivalentes deixam geralmente de o ser quando usadas com aritmética computacional de precisão finita.

Cabe ainda dizer que os construtores actuais de máquinas de calcular programáveis, incorporam cada vez mais software capaz de efectuar automaticamente estimativas dos erros de arredondamento, de modo que os dígitos exibidos pela máquina, no finai de uma ou várias operações, sejam apenas aqueles que possam ser considerados correctos. Quer isto significar que as máquinas actuais já são muito mais "inteligentes"do que aquilo que parecem. Por isso mesmo, o utilizador consciente duma máquina de calcular deverá consultar os manuais do vendedor para saber exactamente qual o nível do "quociente de inteligência"da sua máquina, 110 que respeita ao controle dos erros de arredondamento.

Por outro lado, e dado precisamente o pequeno volume de cálculo numérico que é normalmente exigido no ensino secundário, poderá o aluno recorrer, com vantagem, às máquinas dotadas de linguagens de cálculo simbólico. Neste caso o problema dos erros de arredondamento nem sequer se coloca visto que a máquina pode dar respostas exactas! De resto, o advento de linguagens simbólicas como *Mathematica* [10]. Maple [4], AXIOM [7] e outras existentes no mercado (inclusive algumas marcas já incorporaram nas suas calculadoras de bolso linguagens simbólicas próprias), reduziu bastante a importância do estudo dos erros de arredondamento em cálculo numérico.

Ficam assim libertadas as mentes para assuntos mais interessantes. Com efeito, essas linguagens simbólicas constituem um novo (e revolucionário) instrumento que permite relançar o ensino e a aprendizagem da matemática nos Escolas Secundárias (e não só) num contexto que realmente interessa, a saber no domínio das ideias. Nada pior do que colocar máquinas de calcular **110** lugar das ideias matemáticas, quer estas ideias sejam transmitidas a nível do ensino primário, secundário ou universitário. Lá por que houve num passado relativamente recente muitos professores (como o autor destas linhas teve oportunidade de testemunhar) que resistiram à introdução de máquinas de calcular no ensino pela simples razão de que elas exigem muito estudo e trabalho isso não justifica que, pelas mesmas razões, alguém pretenda agora transformar todo o ensino da Matemática nos Escolas Secundárias na mera manipulação cega e excessiva desses maravilhosos "brinquedos"de cálculo. Neste sentido, convirá deixar as paranóias ligadas ao folclore tecnológico ao cuidado das televisões mais pobres e outros lugares de diversão pública (ou às políticas e políticos de fachada tecnológica), enveredando se finalmente por um ensino em que a tecnologia seja um factor determinante mas não o factor decisivo.

# Referências

- [1] Rui Albuquerque. *Questionário ao uso de Tecnologia nas Aulas de Matemática,*  Boletim da SPM, vol. 38, 139 144, 1998.
- [2] Kendall E. Atkinson. *An Introduction to Numerical Analysis,* John Wiley and Sons, New York. 1989.
- [3] Richard L. Burden and J. Douglas Faires. *Numerical Analysis*, fourth, ed.. PWS KENT, Boston, 1989.
- [4] B, W. Char et a). *Maple V Language Reference Manual* , Springer-Varlag, 1991.
- [5] José António Fernandes e Olga Vaz. *Porquê, usar tecnologia nas nitlas de Matemática?*, Boletim da SPM, vol. 39, 43-55, 1998.
- [6] Walter Gautschi. *Nurnericat Analysis An Introduetion,* Birkhauser, Boston, 1907.
- [7] R. D. Jenks and R. S. Sutor.  $AXIOM$  The Scientific Computation System. Springer-Verlag, 1992.
- [8] Heitor Pina. *Métodos Numéricos,* MeGraw Hill, Lisboa, 1995.
- [9] G. W. Stewart. *Rounding Error*, NA Digest, vol. 99, Issue 43, 1-1, 1999.
- [10] S. Wolfram, *Mathematica A System for Doing Mathematics by Computer*, 2nd. ed., Addison-Wesley, California, 1991.